# Paralelné programovanieCUDA

#### Bc. št. prog. Informatika 2010/2011

Ing. Michal Čerňanský, PhD.

Fakulta informatiky a informačných technológií, STU Bratislava

### Prehľad tém

- **BR** Grafické procesory
- $\mathcal{L}_{\mathcal{A}}$ Realizácia všeobecných výpočtov na GPU
- Súčasné architektúry grafických procesorov

- Neustály a silný dopyt trhu po 3D grafike
- V reálnom čase a vysokom rozlíšení
- **Programovateľné grafické procesorové** jednotky
- **Service Service • Vysokoparalelné, mnohojadrové,** viacvláknové
- **Vysoký výpočtový výkon**
- Vysoká pamäťová priepustnosť

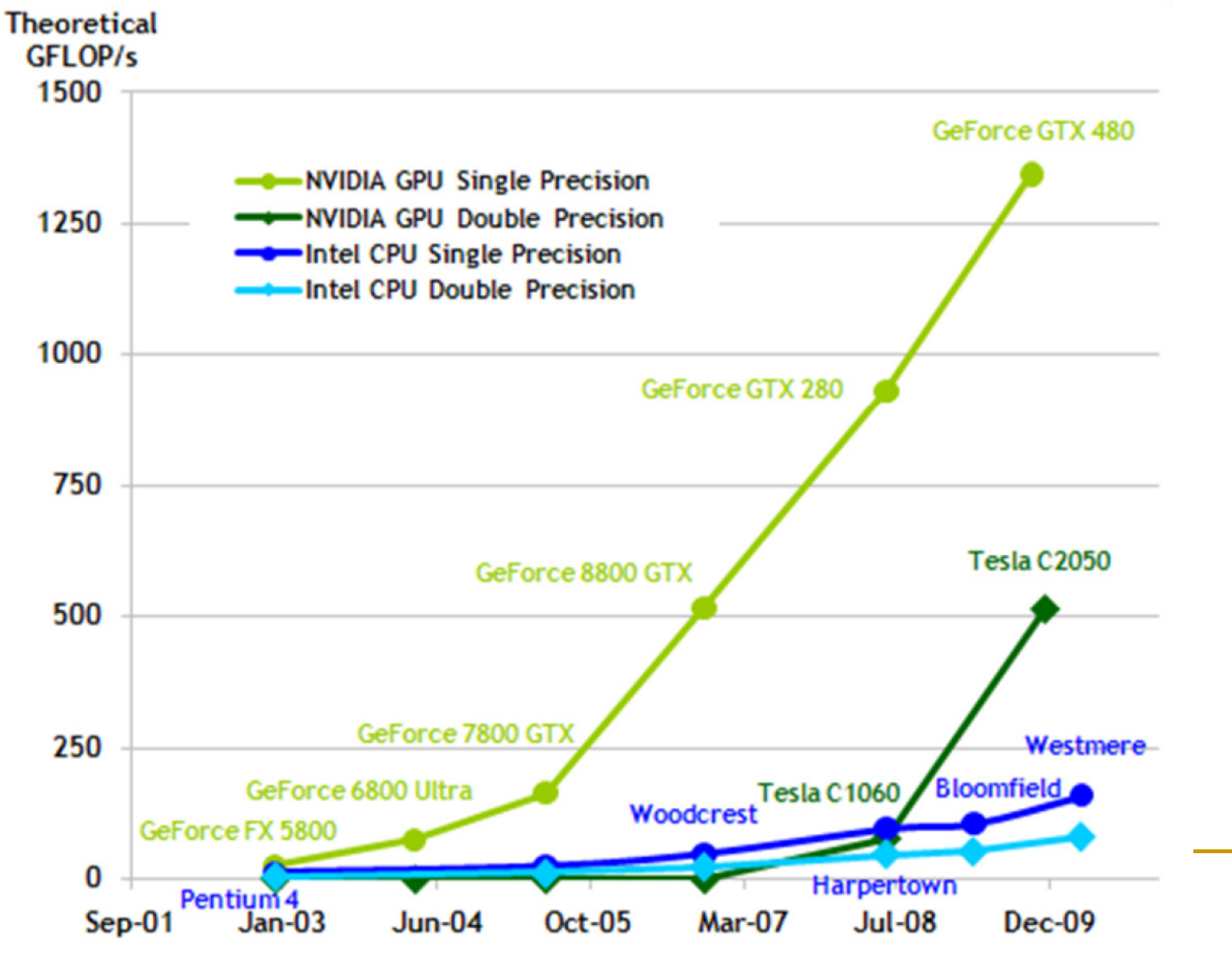

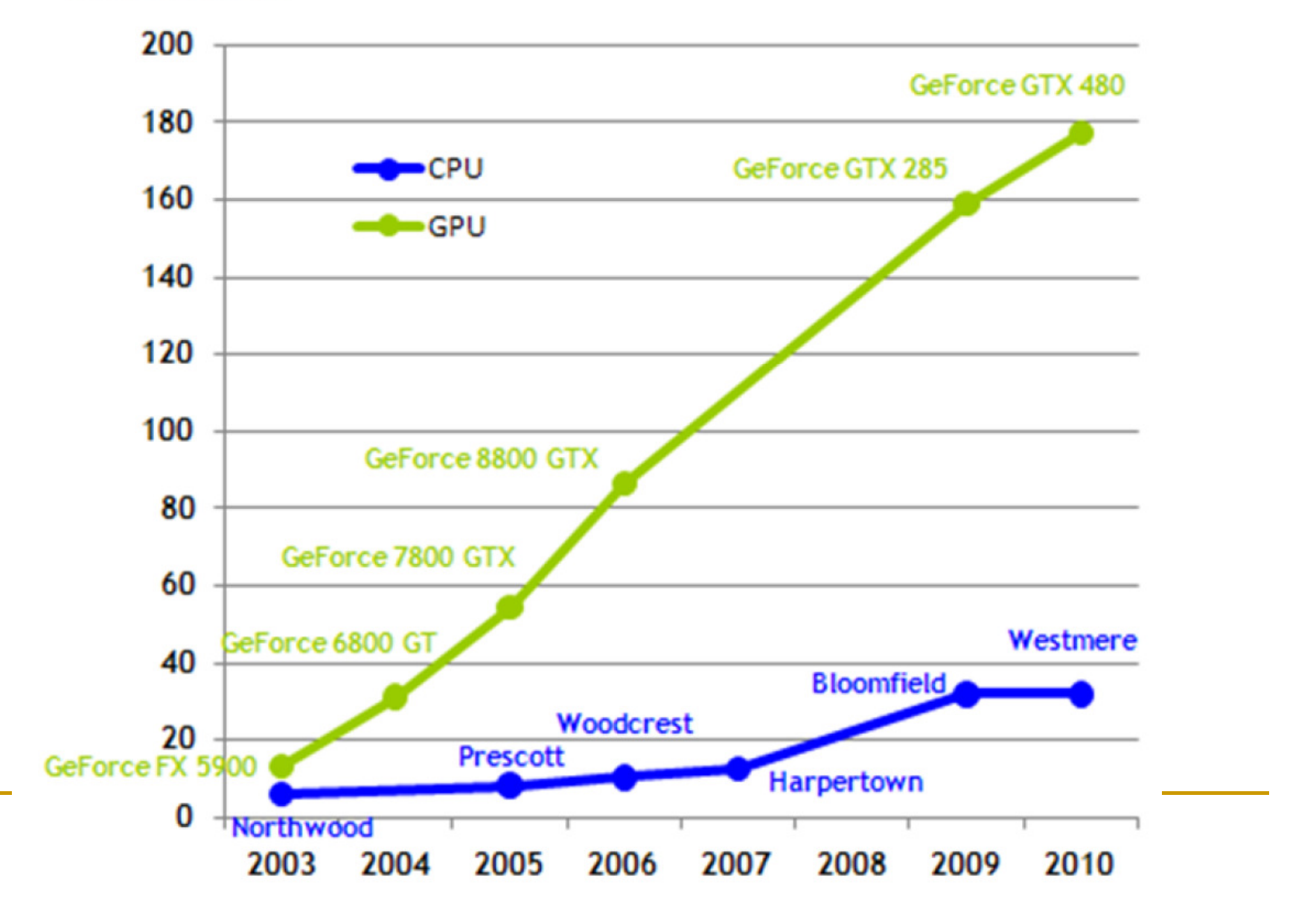

- Vysoký výpočtový výkon GPU
- GPU špecializované na výpočtovo náročné a vysokoparalelné výpočty – rendering v poč. grafike
- Viac polovodičových prvkov (tranzistorov) na spracovanie dát, než na cachovanie dát či riadenie toku

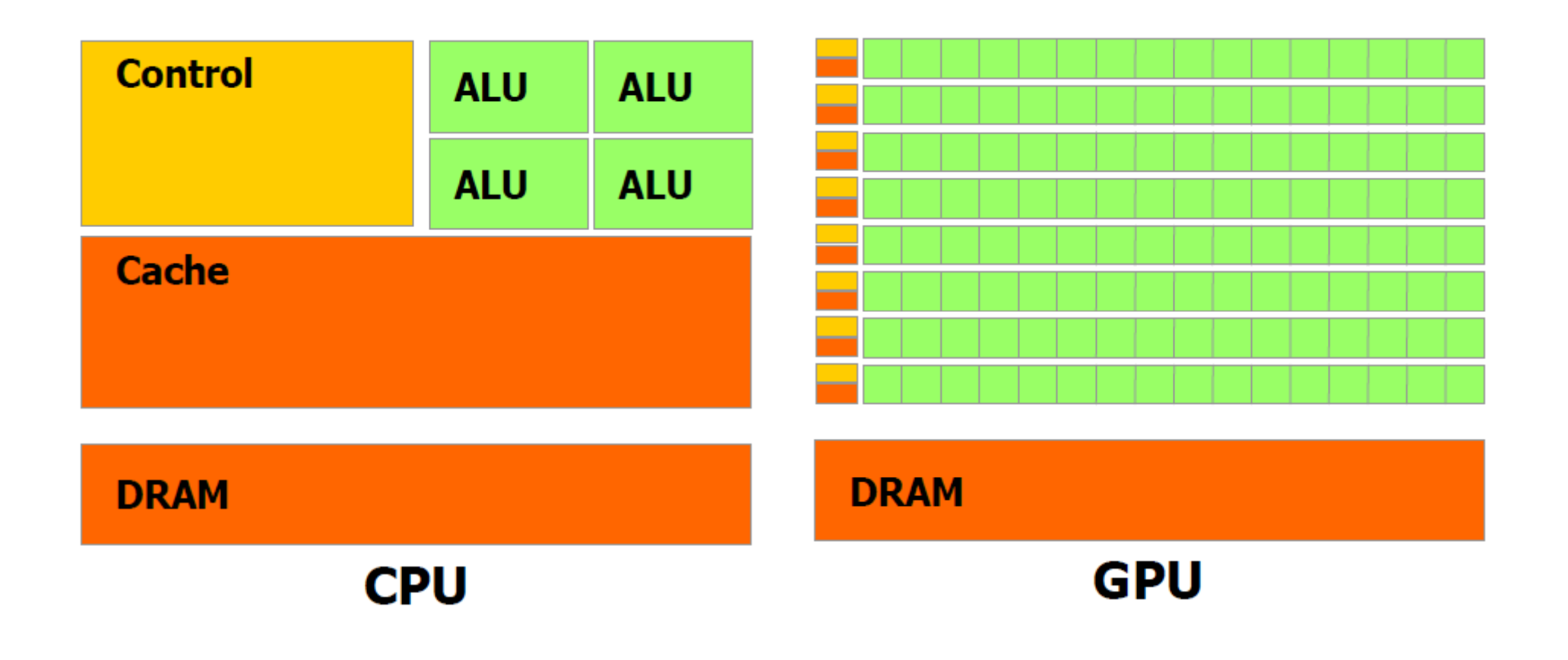

■ GPU sú veľmi vhodné na dátovo paral. prob.

 $\Box$ Rovnaký program na rôznych dátových prvkoch

- □ Vysoká aritmetická intenzita viac výpočtov než presunov (pomer aritmetických operácií k pamäťovým)
- Rovnaký program pre každý dátový prvok  $\Box$ □ Menšie nároky na riadenie toku
- Veľa dát a veľa výpočtov
	- <u>experimental property of the contract of the contract of the contract of the contract of the contract of the contract of the contract of the contract of the contract of the contract of the contract of the contract of the </u> **□ Čas prístupu do pamäte je "schovaný" za výpočty**

 $\Box$ <mark>□ Nie riešenie cez veľké cache pamäte</mark>

- $\mathbb{R}^n$ **Dátový paralelizmus - mapovanie dátových prvkov** na súbežne vykonávané vlákna
- $\mathbb{R}^n$  Vhodné pre mnohé aplikácie – problémy vyžadujúce spracovanie rozsiahlych údajov
- 3D renderovanie mapovanie veľkých množín pixelov a vrcholov na paralelné vlákna
- $\mathbb{R}^n$ **Baracovanie obrazu, zvuku, kódovanie a** dekódovanie videa, rozpoznávanie vzorov – tiež mapovanie obrazu a pixelov na paralelné vlákna
- $\mathbb{R}^n$ **Nielen vytváranie a spracovanie obrazu: všeobecné** spracovanie signálov, fyzikálne simulácie, výpočtová ekonomika, výpočtová biológia

- CUDA Compute Unified Device **Architecture**
- Posledné dve generácie GPU od Nvidia  $\Box$ □ G80 a Fermi
- Programátorský model CUDA možnosť využiť vlastnosti GPU
	- $\Box$ □ CUDA C
	- a CUDA. □ CUDA Driver API
	- $\Box$ □ CUDA Fortran

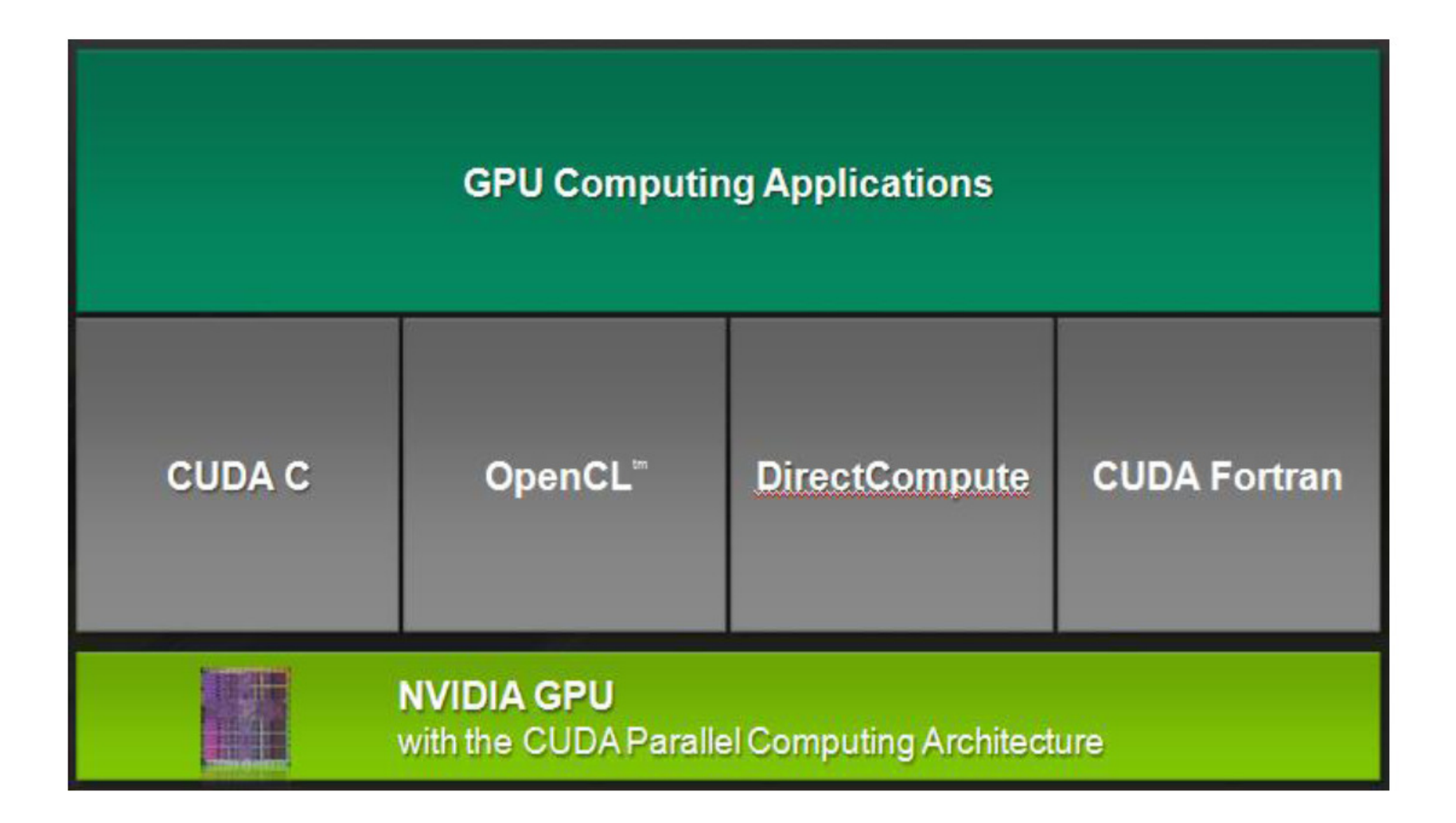

- Viacjadrové CPU a mnohojadrové GPU
	- □ Paralelné procesory, ktorých výkon zodpovedá Moorovmu zákonu
- Výzva transparentná škálovateľnosť
	- $\Box$  Vytvoriť SW, ktorý využije rastúci počet výpočtových jadier, podobne ako 3D grafické aplikácie
- H Riešenie - programátorský model CUDA

- $\mathcal{L}_{\mathcal{A}}$ Programátorský model CUDA
- **Dobre zvládnuteľný pre C programátorov**  $\mathbb{R}^2$
- **Tri abstrakcie minimálna množina rozšírení** jazyka
	- □ Hierarchia vlákien
	- □ Zdieľané pamäte
	- $\Box$ Barierová synchronizácia

- Jemnozrnný dátový paralelizmus + paradigma viacvláknového paralelného programovania vnorené do hrubozrnného paralelizmu a paralelných úloh
- **Bozdelenie problému na "hrubšie" súbežne** riešiteľné nezávislé podproblémy riešiteľné blokmi vlákien a rozdelenie každého podproblému na "jemnejšie" časti riešiteľné prostredníctvom vzájomnej kooperácie súbežne jednotlivými vláknami bloku

■ Takáto dekompozícia problému:

#### ■ Vysoká expresivita jazyka

- $\Box$  Možnosť vyjadriť a zrealizovať paralelné riešenie prostredníctvom kooperujúcich súbežne vykonávaných vlákien
- Škálovateľnos<sup>ť</sup> paralelnho riešenia
	- $\Box$  Možnosť naplánovať vykonanie bloku vlákien na ľubovoľnom voľnom procesore v ľubovoľnom poradí, sekvenčne alebo paralelne s inými blokmi
	- □ Možnosť riešiť problém na rôznych GPU (profesionálne riešenia aj jednoduchšie produkty)

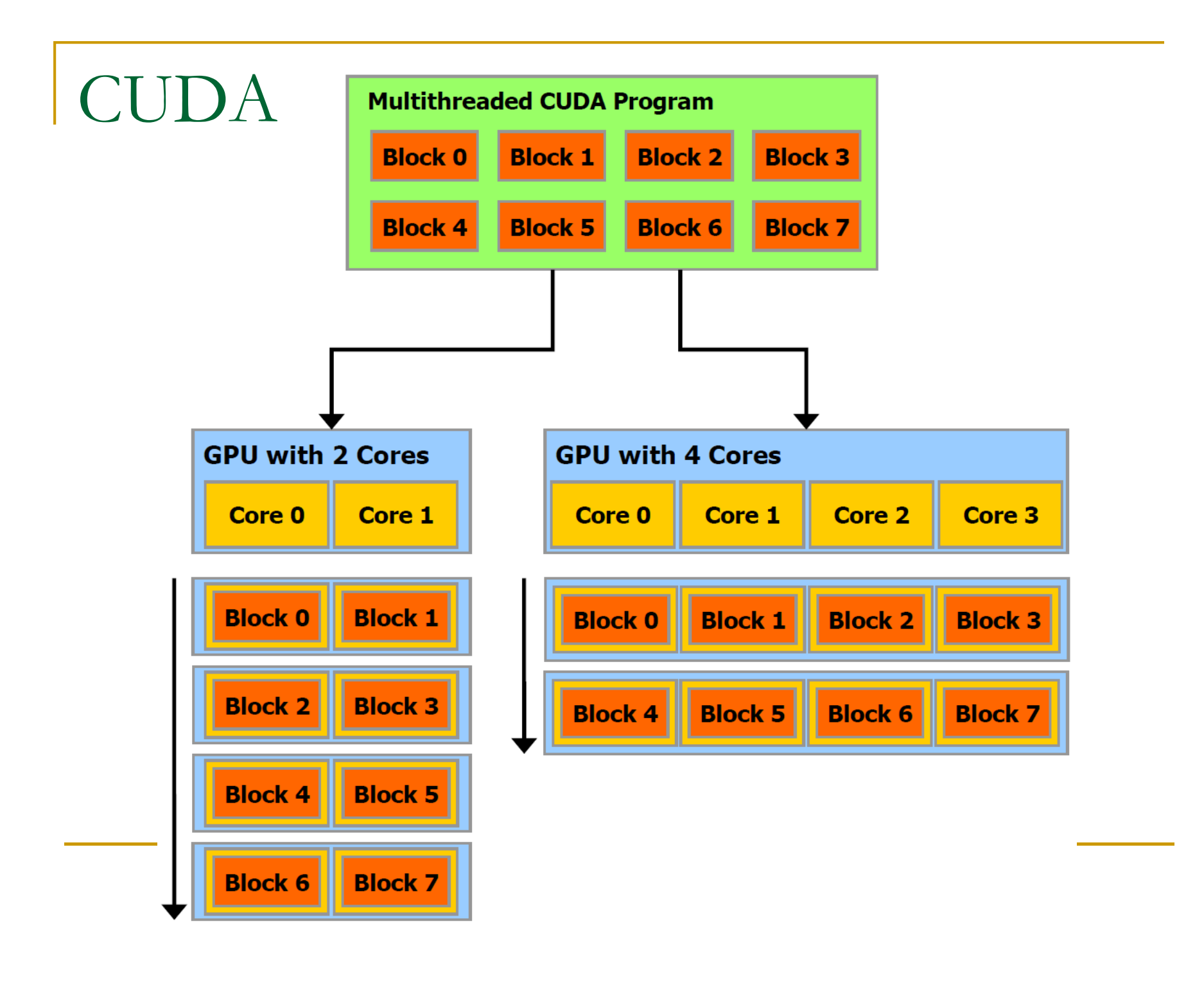

- Kernel rozšírenie j. C, špecifická funkcia
- Vykonaná N krát súbežne pomocou N CUDA vlákien (nie 1x ako klasická C funkcia)
- Deklarácia pomocou **\_\_global\_\_**
- **Service Service Zavolanie pomocou novej syntaktickej** konštrukcií definujúcej vykonanie **<<<…>>>**

```
// Kernel definition __global__ void VecAdd(float* A, float* B, float* C) { int i = threadIdx.x;
 C[i] = A[i] + B[i];} int main() { ... // Kernel invocation with N threads VecAdd <<<1, N >> (A, B, C);}
```
- **Hierarchia vlákien vlákna organizované do** blokov v zvolenej štruktúre
- **threadIdx** premenná vektor s 3 zložkami index vlákna v rámci bloku vlákien
- Možnosť organizovať vlákna do 1,2 alebo 3 rozmernej štruktúry
- **Service Service Jedno, dvoj alebo troj rozmerný blok vlákien** (vektor, matica, 3D matica)

```
__global__ void matAdd(float A[N][N], float B[N][N],float C[N][N])
```

```
\{int i = threadIdx.x;
  int j = threadIdx.y;
 C[i][j] = A[i][j] + B[i][j];}int main()
```

```
{// Kernel invocationdim3 dimBlock(N, N);matAdd<<<1, dimBlock>>>(A, B, C);}
```
- Vzťah indexu (**threadIdx**) vlákna a ID vlákna
- Jednorozmerný blok o veľkosti (Dx)

 $\Box$  Index (x): ID = x

- $\blacksquare$  Dvojrozmerný blok o veľkosti (Dx, Dy)  $\Box$  Index (x,y): ID = x + y Dx
- Trojrozmerný blok o veľkosti (Dx, Dy, Dz)  $\Box$  Index (x,y,z): ID = x + y Dx + z Dx Dy

- Kooperácia vlákien v bloku
	- □ Komunikácia prostredníctvom zdieľanej pamäti
	- Koordinácia prostredníctvom synchronizácie **\_\_syncthreads()** – barierová synchronizácia
- **Zdieľaná pamäť** podobne ako L1 cacherýchla (malá latencia),
- **\_\_syncthreads()** odľahčená operácia, všetky vlákna bloku bežia na jednom jadre, počet vlákien v bloku je obmedzený pamäťovými zdrojmi jadra (multiprocesora)

- Blok vlákien max. 512 (1024) vlákien
- Kernel môže byť vykonaný nad viacerými blokmi – celkový počet počet vlákien je daný počtom blokov x počtom vlákien v bloku
- **Niaceré bloky organizované do 1 alebo 2** rozmernej štruktúry – gridu (mriežky)
- Veľkosť gridu daná prvým parametrom v **<<<…>>>**
- Každý blok identifikovaný pomocou **blockIdx**
- Veľkosť bloku je sprístupnená cez **blockDim**

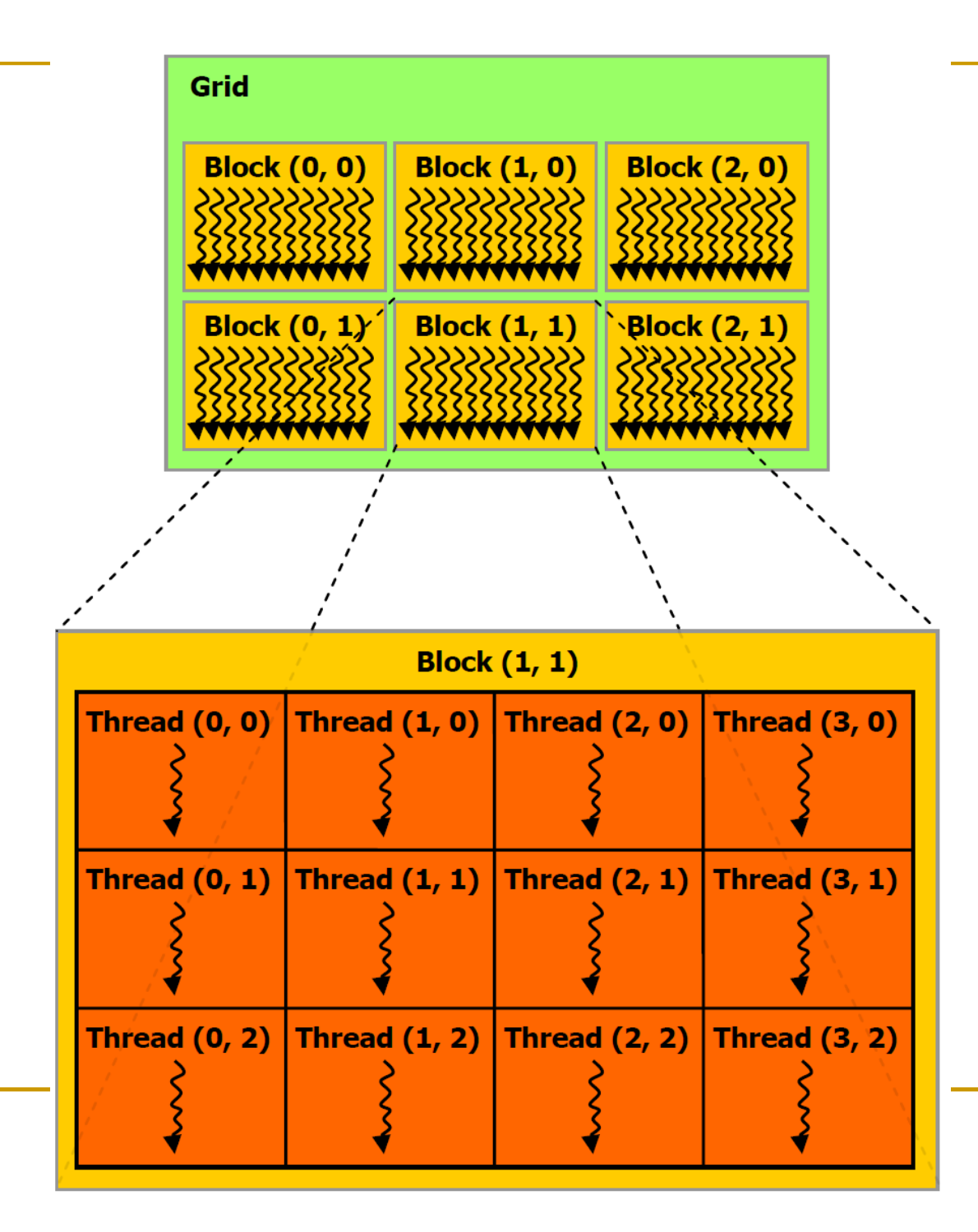

}

```
// Kernel definition __global__ void MatAdd(float A[N][N],float B[N][N],float C[N][N]) 
\{int i = blockIdx.x * blockDim.x + threadIdx.x;
  int j = \text{blockIdx.y} * \text{blockDim.y} + \text{threadIdx.y};if (i < N \&j < N) C[i][j] = A[i][j] + B[i][j];} int main() \{... // Kernel invocation dim3 threadsPerBlock(16, 16); dim3 numBlocks(N / threadsPerBlock.x, N / threadsPerBlock.y);
 MatAdd<<<numBlocks, threadsPerBlock>>>(A, B, C);
```
- Pamäťová hierarchia sprístupnená vláknam
- Súkromná lokálna pamäť vlákna (thread private local memory)
- **Zdieľaná pamäť bloku vlákien (shared** memory) - rov rovnaká životnosť ako má blok
- **Service Service Hlavná pamäť (global memory) – prístupná** všetkým vláknam všetkých blokov
- Pamäte iba na čítanie tiež prístupné všetkým vláknam: konštantná pamäť a pamäť textúr (constant a texture memory)

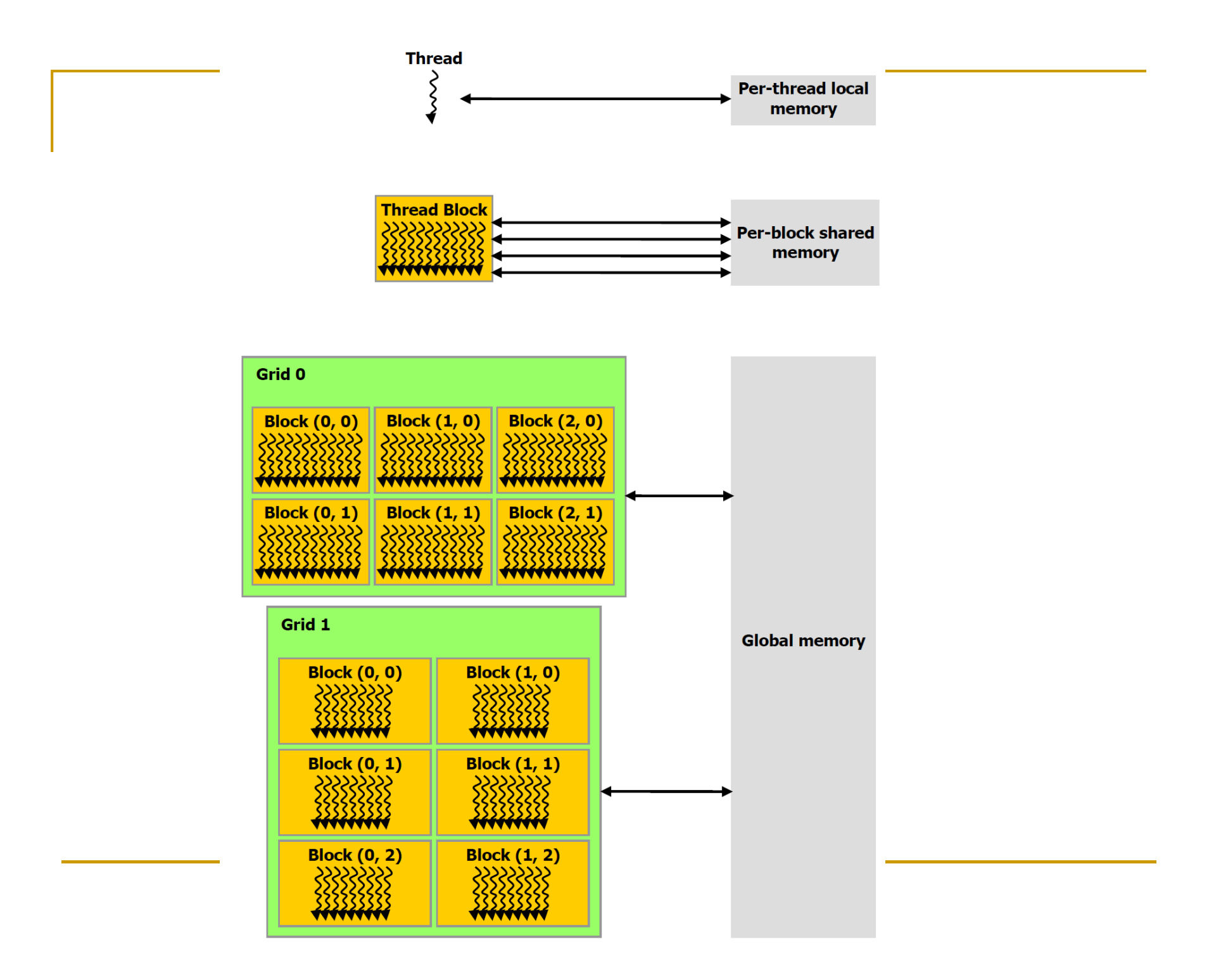

- Heterogénny systém
- $\blacksquare$  C program vykonáv ■ C program vykonávaný na CPU (host) volá kernel funkcie vykonávané na GPU zariadení (device) ako na koprocesore
- **Hostiteľ aj zariadenie si udržujú vlastný** pamäťový priestor: host a device memory
- **Service Service • Program riadi hlavnú, konštantnú a textúrovú** pamäť (prístupné pre všetky vlákna kernelu) prostredníctvom volaní knižničných funkcií

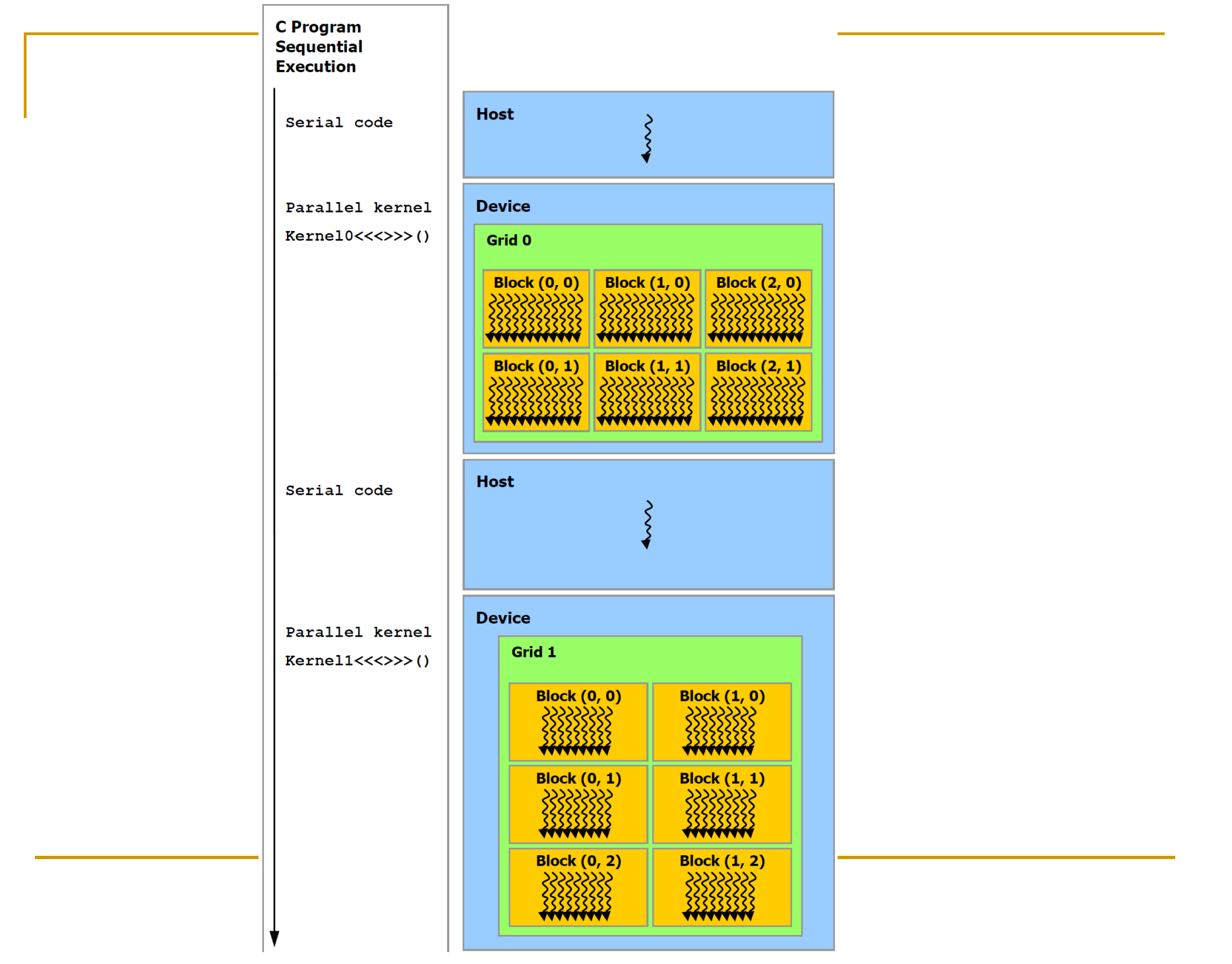

- **Nastnosti zariadenia (compute capability) sú** dané havným a vedľajším číslom revízie (major revision number a minor revision number) – Tesla C2050 – $-2.0$
- **G**80 1.x
- **Fermi** 2.x

### Programátorký model CUDA C

- Pamäť zariadenia (Device Memory)
- **Kernel vie pristupovať iba do pamäťovej** hierarchie zariadenia
- Alokovateľná ako lineárna pamäť alebo CUDA arrays
- **Service Service**  Lineárna pamäť:
	- $\textcolor{red}{\blacksquare}$  cudaMalloc()
	- **□ cudaFree**
	- □ cudaMemcpy

```
// Device code 
__global__ void VecAdd(float* A, float* B, float* C, int N) { int i = blockDim.x * blockIdx.x + threadIdx.x;
  if (i < N)C[i] = A[i] + B[i];}// Host code int main() { int N = \ldots;size t size = N * sizeof(float);
  // Allocate input vectors h_A and h_B in host memory float* h_A = (float*|malloc(size);float* h B = (float*)malloc(size);
 // Initialize input vectors ...
```
// Allocate vectors in device memory float\* d\_A; cudaMalloc(&d\_A, size); float\* d\_B; cudaMalloc(&d\_B, size); float\* d\_C; cudaMalloc(&d\_C, size);

// Copy vectors from host memory to device memory cudaMemcpy(d\_A, h\_A, size, cudaMemcpyHostToDevice);cudaMemcpy(d\_B, h\_B, size, cudaMemcpyHostToDevice);

// Invoke kernel int threadsPerBlock = 256; int blocksPerGrid =  $(N + threakPerBlock - 1)/threakPerBlock;$ VecAdd<<<br/>blocksPerGrid, threadsPerBlock>>>(d\_A, d\_B, d\_C, N);

// Copy result from device memory to host memory cudaMemcpy(h\_C, d\_C, size, cudaMemcpyDeviceToHost);

```
// Free device memory cudaFree(d A); cudaFree(d B); cudaFree(d C);
```

```
}
```
...

#### Programátorký model CUDA C

- Zdieľaná pamäť (Shared Memory)
- Významne rýchlejšia ako globálna pamäť
- Alokovaná pomocou kľúčového slova **\_\_shared\_\_**
- Násobenie matice bez a so zdieľanou pamäťou

```
// Matrices are stored in row-major order: // M(row, col) = * (M. elements + row * M.width + col)typedef struct { int width; int height; float* elements; } Matrix;
```
// Thread block size #define BLOCK\_SIZE 16 // Forward declaration of the matrix multiplication kernel qlobal void MatMulKernel(const Matrix, const Matrix, Matrix);

// Matrix multiplication - Host code // Matrix dimensions are assumed to be multiples of BLOCK\_SIZE // void MatMul(const Matrix A, const Matrix B, Matrix C)

```
void MatMul(const Matrix A, const Matrix B, Matrix C) {// Load A and B to device memory Matrix d_A; d_A.width = A.width; d_A.height = A.height;size t size = A.width * A.height * sizeof(float);
  cudaMalloc(&d_A.elements, size); cudaMemcpy(d A.elements, A.elements, size, cudaMemcpyHostToDevice);
```

```
Matrix d_B; d_B.width = B.width; d_B.height = B.height;size = B.width * B.height * sizeof(float);
cudaMalloc(&d_B.elements, size); cudaMemcpy(d_B.elements, B.elements, size, cudaMemcpyHostToDevice);
```

```
// Allocate C in device memory Matrix d C;
d_C.\text{width} = C.\text{width}; d_C.height = C.height;
size = C.\text{width} * C.\text{height} * sizeof(float);cudaMalloc(&d_C.elements, size);
```

```
// Invoke kernel dim3 dimBlock(BLOCK_SIZE, BLOCK_SIZE); dim3 dimGrid(B.width / dimBlock.x, A.height / dimBlock.y); MatMulKernel<<<dimGrid, dimBlock>>>(d A, d B, d C);
```
// Read C from device memory cudaMemcpy(C.elements, Cd.elements, size, cudaMemcpyDeviceToHost);

```
// Free device memory cudaFree(d_A.elements); cudaFree(d_B.elements); cudaFree(d_C.elements); }
```

```
// Matrix multiplication kernel called by MatMul() __global__ void MatMulKernel(Matrix A, Matrix B, Matrix C) { // Each thread computes one element of C // by accumulating results into Cvalue float Cvalue = 0;
  int row = blockIdx.y * blockDim.y + threadIdx.y;int col = blockIdx.x * blockDim.x + threadIdx.x;for (int e = 0; e < A.width; ++e)
    Cvalue += A.\text{elements} [row * A.\text{width} + e]
      * B.elements[e * B.width + col]; C.elements[row \star C.width + col] = Cvalue;
}
```
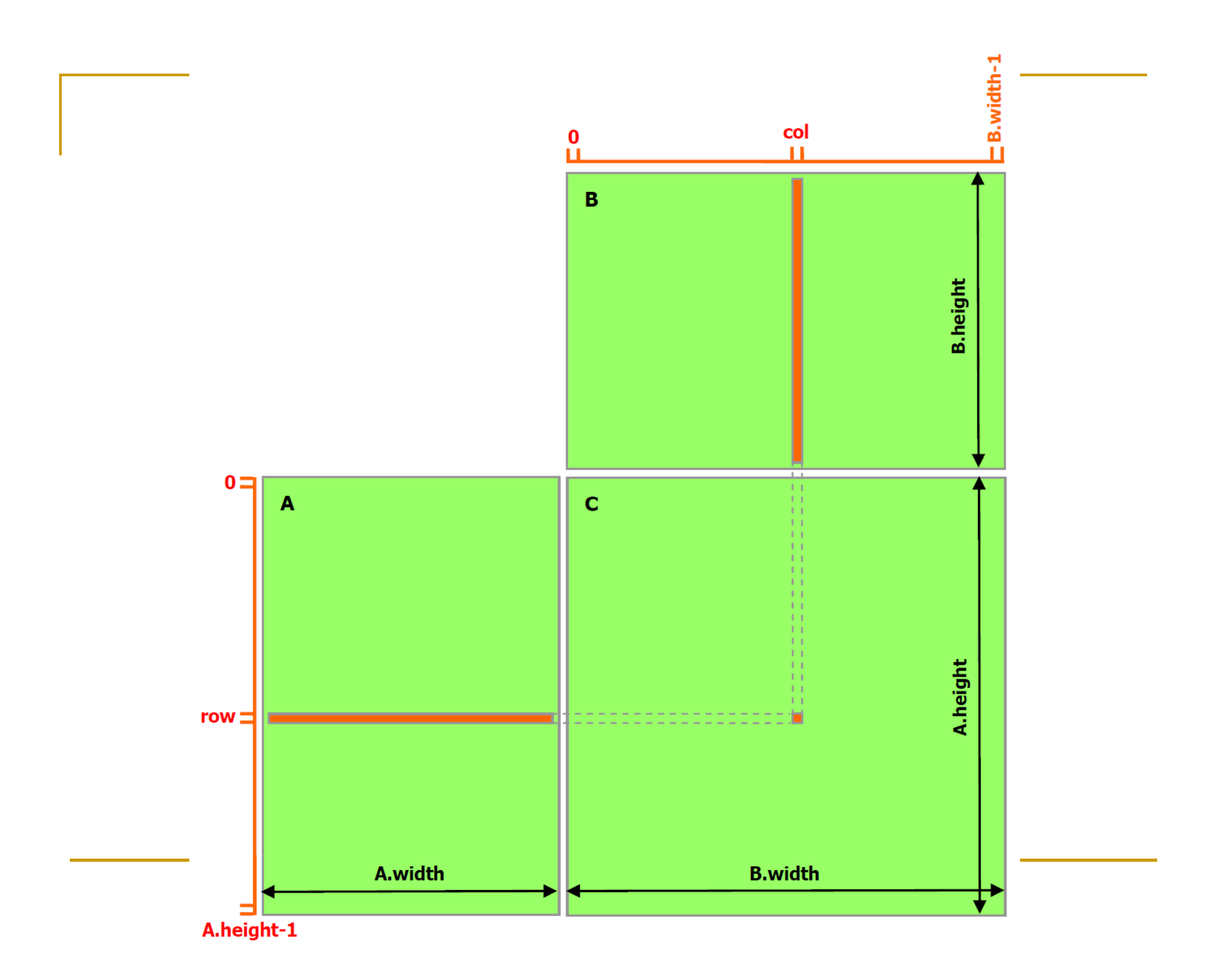

```
// Get a matrix element 
__device__ float GetElement(const Matrix A, int row, int col) { return A.elements[row * A.stride + col]; }// Set a matrix element device void SetElement(Matrix A, int row, int col, float value) {
 A.elements[row * A.stride + col] = value;
}// Get the BLOCK_SIZExBLOCK_SIZE sub-matrix Asub of A that is // located col sub-matrices to the right and row sub-matrices down // from the upper-left corner of A __device__ Matrix GetSubMatrix(Matrix A, int row, int col) { Matrix Asub; Asub.width = BLOCK_SIZE; Asub.height = BLOCK_SIZE; Asub.stride = A.stride; Asub.elements = &A.elements[A.stride * BLOCK SIZE * row +BLOCK SIZE * coll;
  return Asub;
```
}

```
// Matrix multiplication kernel called by MatMul() 
__global__ void MatMulKernel(Matrix A, Matrix B, Matrix C) { // Block row and column int blockRow = blockIdx.y; int blockCol = blockIdx.x; // Each thread block computes one sub-matrix Csub of C Matrix Csub = GetSubMatrix(C, blockRow, blockCol);// Each thread computes one element of Csub // by accumulating results into Cvalue float Cvalue = 0;
```

```
// Thread row and column within Csub int row = threadIdx.y;
int col = threeaddx.x;
```

```
// Loop over all the sub-matrices of A and B that are // required to compute Csub // Multiply each pair of sub-matrices together // and accumulate the results for (int m = 0; m < (A \cdot width / BLOCK_SIZE); ++m) {
  // Get sub-matrix Asub of A Matrix Asub = GetSubMatrix(A, blockRow, m);
  // Get sub-matrix Bsub of B Matrix Bsub = GetSubMatrix(B, m, blockCol);
  // Shared memory used to store Asub and Bsub respectively __shared__ float As[BLOCK_SIZE][BLOCK_SIZE]; shared ___float Bs[BLOCK_SIZE][BLOCK_SIZE];
```
// Load Asub and Bsub from device memory to shared memory // Each thread loads one element of each sub-matrixAs $[row][col] = GetElement(Asub, row, col);$  $Bs[row][col] = GetElement(Bsub, row, col);$ 

```
// Synchronize to make sure the sub-matrices are loaded // before starting the computation __syncthreads();
```

```
// Multiply Asub and Bsub together for (int e = 0; e < BLOCK_SIZE; ++e)
  Cvalue += As[row][e] * Bs[e][col];
```

```
// Synchronize to make sure that the preceding // computation is done before loading two new // sub-matrices of A and B in the next iteration syncthreads();
}
```

```
// Write Csub to device memory // Each thread writes one element SetElement(Csub, row, col, Cvalue);
}
```
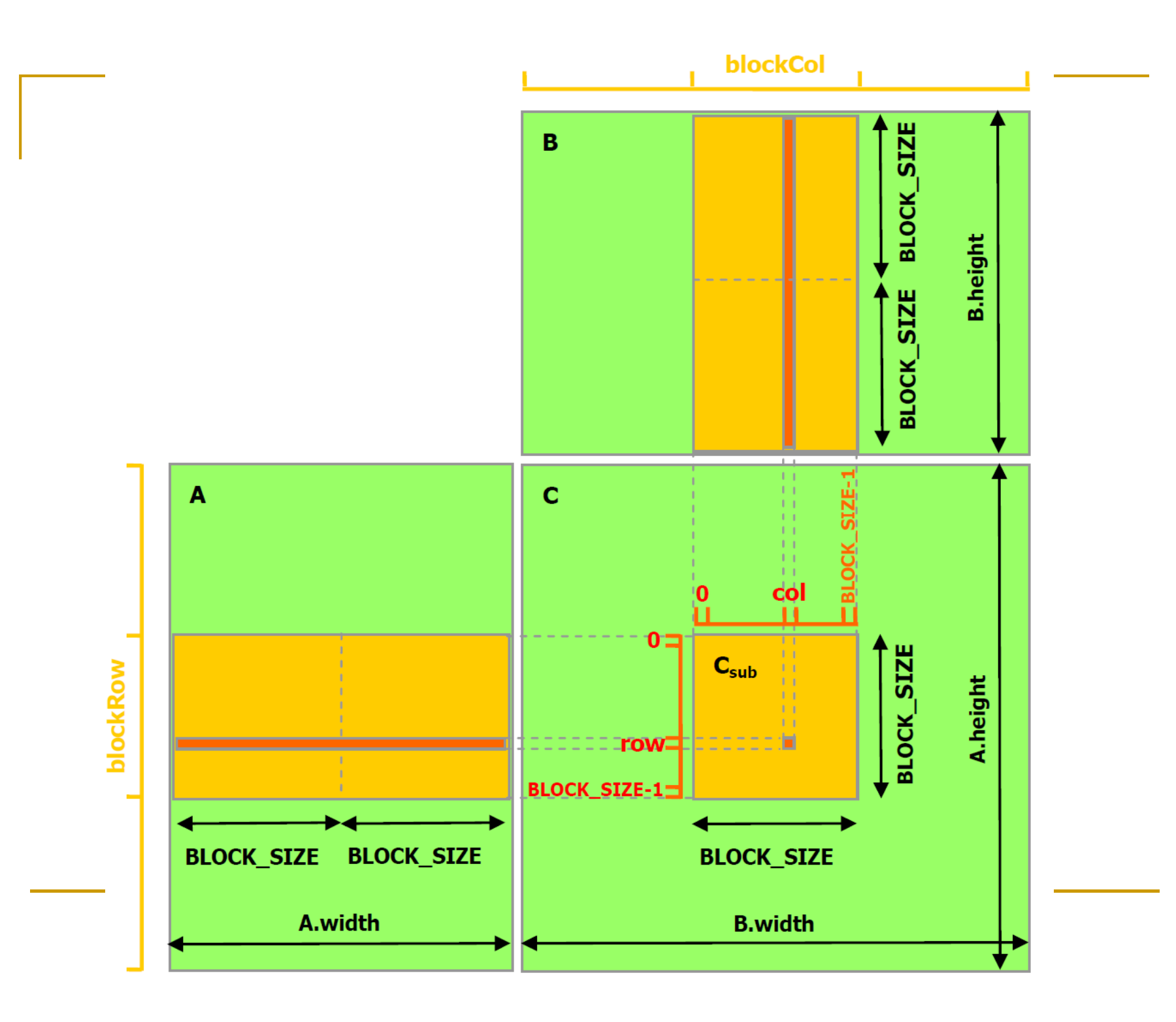

#### CUDA - HW Implementácia

- **Prúdové multiprocesory (Streaming** Multiprocessors)
- Blok vlákien je vykonávaný na jednom SM
- Keď je výpočet bloku ukončený, nový blo ■ Keď je výpočet bloku ukončený, nový blok je naplánovaný na vykonanie na SM
- $\blacksquare$  SM súbežné vykonávanie stov SM – súbežné vykonávanie stoviek vlákien
- SIMT arch. Single Instruction Multiple Thread
- **HW vlákna, paralelizmus n úrovni inštrukcií,** ale nie špekulatívne vykonávanie ani predikcia skokov

# CUDA - HW Implementácia

- Vlákna sú plánované na vykonávanie b skupinách – warp (32 vlákien)
- Každé vlákno vlastná sada registrov nezávislé vykonávanie
- Warp jedna inštrukcia v čase, efektívne, ak všetky vlákna rovnaká inštrukcia
- **Service Service**  SIMT – jedna inštrukcia riadi viaceré jadrá multiprocesora

# Zdroje

- $\overline{\phantom{a}}$ Nvidia CUDA Programming Guide http://developer.nvidia.com
- $\mathcal{A}$  Obrázky prevzaté z:
	- $\Box$ Nvidia CUDA Programming Guide http://developer.nvidia.com